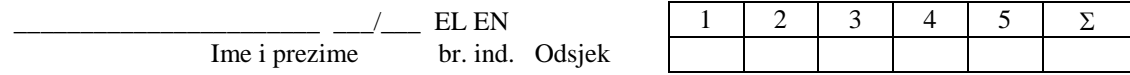

# **OSNOVI RAČUNARSTVA II**

## **Završni ispit - Grupa I**

**Prvi zadatak se boduje binarno.** Uslov za pregledanje zadatka je postojanje odgovarajuće istorije komandi u MATLAB/Octave okruženju instaliranom na računaru gdje je rađen ispit. Nakon završetka ispita, sačekajte da budete prozvani. **Ocjenjivanje se vrši isključivo uz prisustvo studenta koji je radio zadatke.**

**1.** Izračunati izraze i u poslednju kolonu tabele upisati rezultate:

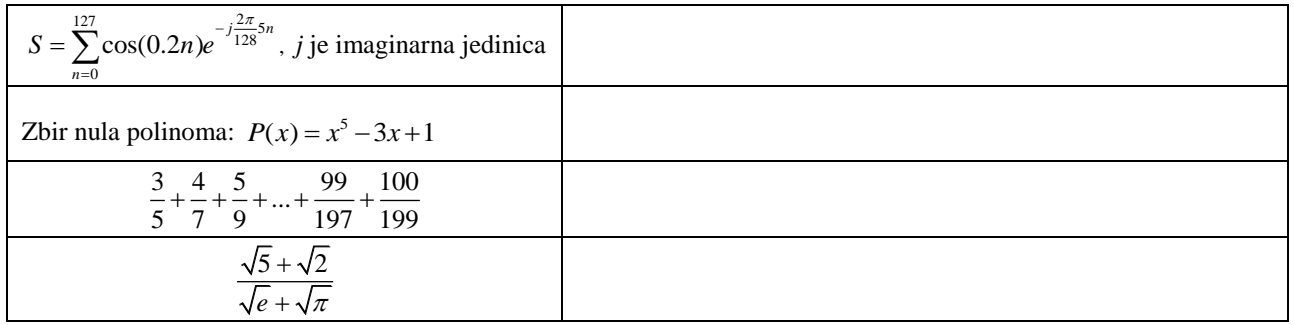

**2.** Napisati funkcijski m-fajl **ispit172** čiji je ulazni argument matrica cijelih brojeva **A** i cio broj *c*, a izlazni argument vektor **X**. Vektor **X** sadrži indekse onih kolona matrice **A** koje sadrže barem jedan element djeljiv sa *c*. Ukoliko se funkcija pozove sa dva izlazna argumenta, drugi izlazni argument je suma elemenata matrice **A** koji se nalaze u kolonama čiji su indeksi u vektoru **X**. 3 4 6 3 2 3 1 4 2  $|3 \t4 \t6|$  $=\begin{vmatrix} 3 & 2 & 3 \end{vmatrix}$  $\begin{bmatrix} 1 & 4 & 2 \end{bmatrix}$ **A**

**Primjer**: Ukoliko korisnik pozove funkciju sa matricom **A** prikazanom desno i brojem *c* = 2, prvi izlazni argument je vektor **X**= [2, 3], a drugi broj 21.

**3.** Napisati m-fajl **sabiranje\_polinoma.m** koji od korisnika traži unos dva vektora, **P1** i **P2**. Ovi vektori predstavljaju koeficijente dva polinoma. Program formira i štampa stringove **pol1**, **pol2** i **zbir** koji predstavljaju u MATLAB/Octave notaciji pravilno zapisane polinome sa koeficijentima **P1** i **P2**, i polinom koji je rezultat njihovog sabiranja, respektivno.

**Primjer***: ukoliko je korisnik unio nizove* [1 2 1], [2 2]*, rezultujući stringovi su* 'x^2+2\*x+1', '2\*x+2', *kao i* 'x^2+4\*x+3' *koji je njihov zbir.*

- **4.** Koristeći se programskim paketom wxMaxima:
	- a) definisati funkciju:  $(x^2+3)^3$  $f(x) = \frac{1}{x}$ 3 *f x x*  $=$  $^{+}$ , nacrtati njen grafik u intervalu  $[0, 2]$  i odrediti njenu vrijednost za  $x = \pi/2$ ;
	- b) naći prvi izvod funkcije *f*(*x*) i njegovu vrijednost u tački *x* = 0;
	- c) odredite limes:  $\lim_{x\to 0} \frac{\sqrt{2} \sqrt{1 + \cos(x)}}{1 \cos(x/2)}$  $lim_{x\to 0}$  1 – cos(x/2) *x*  $\rightarrow 0$  1 – cos(x)  $-\sqrt{1+c}$  $\frac{\sqrt{1+\cos(x)}}{-\cos(x/2)}$ ;
	- d) riješiti neodređeni integral  $\int 8x \sin(x) \cos(x) dx$ .
- **5.** Napisati program koji kreira grafički prozor normalizovanih dimenzija **0.5**x**0.6** sa nazivom '**Ispit**', čija je pozadina plave boje. Unutar grafičkog prozora postaviti jedno tekstualno polje, i jedno dugme (pushbutton). U tekstualno polje korisnik unosi broj. Označimo taj broj sa *N*. Pritiskom na dugme, u grafičkom prozoru crta se grafik funkcije *x <sup>N</sup>* u intervalu 5 5 *x* crvenom isprekidanom linijom, u najmanje 100 tačaka.

### PREDMETNI NASTAVNIK

Zabranjena je upotreba literature, mobilnih telefona i pokretanje bilo kakvih aplikacija koje nijesu neophodne za izradu ispita.

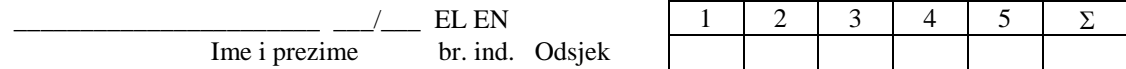

# **OSNOVI RAČUNARSTVA II**

### **Završni ispit - Grupa II**

**Prvi zadatak se boduje binarno.** Uslov za pregledanje zadatka je postojanje odgovarajuće istorije komandi u MATLAB/Octave okruženju instaliranom na računaru gdje je rađen ispit. **Ocjenjivanje se vrši isključivo uz prisustvo studenta koji je radio zadatke.**

**1.** Izračunati izraze i u poslednju kolonu tabele upisati rezultate:

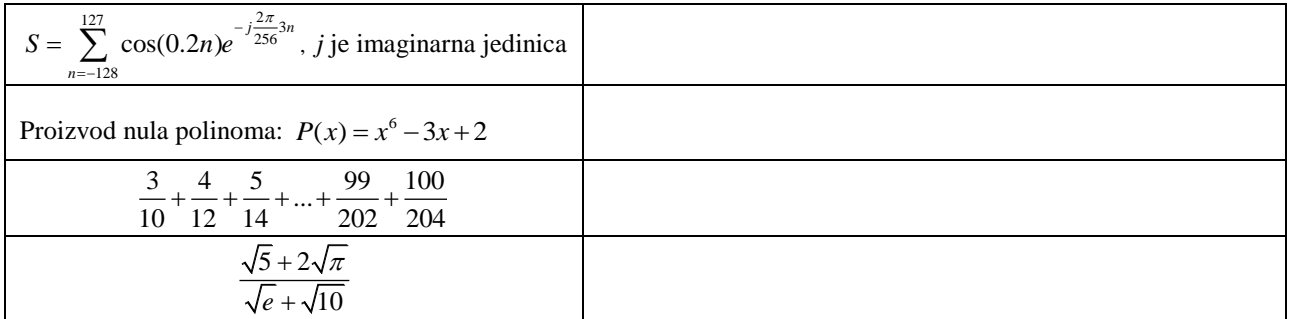

**2.** Napisati funkcijski m-fajl **ispit172** čiji je ulazni argument matrica cijelih brojeva **A** i cio broj *c*, a izlazni argument vektor **X**. Vektor **X** sadrži indekse onih vrsta matrice **A** koje sadrže barem jedan element djeljiv sa *c*. Ukoliko se funkcija pozove sa dva izlazna argumenta, drugi izlazni argument je proizvod elemenata matrice **A** koji se nalaze u vrstama čiji su indeksi u vektoru **X**. 3 4 1 1 2 3 1 3 5  $\begin{vmatrix} 3 & 4 & 1 \end{vmatrix}$  $=\begin{vmatrix} 1 & 2 & 3 \end{vmatrix}$  $\begin{bmatrix} 1 & 3 & 5 \end{bmatrix}$ **A**

**Primjer**: Ukoliko korisnik pozove funkciju sa matricom **A** prikazanom desno i brojem *c* = 2, prvi izlazni argument je vektor **X**= [1, 2], a drugi broj 72.

**3.** Napisati m-fajl **oduzimanje\_polinoma.m** koji od korisnika traži unos dva vektora, **P1** i **P2**. Ovi vektori predstavljaju koeficijente dva polinoma. Program formira i štampa stringove **pol1**, **pol2** i **razlika** koji predstavljaju u MATLAB/Octave notaciji pravilno zapisane polinome sa koeficijentima **P1** i **P2**, i polinom koji je rezultat njihovog oduzimanja, respektivno. Pretpostaviti da se uvijek oduzima drugi polinom od prvog.

**Primjer***: ukoliko je korisnik unio nizove* [1 2 1], [2 2]*, rezultujući stringovi su* 'x^2+2\*x+1', '2\*x+2', *kao i* 'x^2-1' *koji je njihova razlika.*

**4.** Koristeći se programskim paketom wxMaxima:

a) definisati funkciju:  $(x^2-3)^4$  $(x) = \frac{6}{x}$ 3 *f x x*  $=$  $\overline{a}$ , nacrtati njen grafik u intervalu [**0, 2**] i odrediti njenu vrijednost za

$$
x=\pi/2+1;
$$

b) naći prvi izvod funkcije *f*(*x*) i njegovu vrijednost u tački *x* = 2;

c) ordredite limes: 
$$
\lim_{x \to 0} \frac{\sqrt{3} - \sqrt{2 - \cos(x)}}{1 - \cos(x/6)};
$$

- d) riješiti neodređeni integral  $\int 4x \sin(x) \cos(2x) dx$ .
- **5.** Napisati program koji kreira grafički prozor normalizovanih dimenzija **0.5**x**0.6** sa nazivom '**Ispit**', čija je pozadina zelene boje. Unutar grafičkog prozora postaviti jedno tekstualno polje, i jedno dugme (pushbutton). U tekstualno polje korisnik unosi broj. Označimo taj broj sa *a*. Pritiskom na dugme, u grafičkom prozoru crta se grafik funkcije *ax*+2 u intervalu  $-10 \le x \le 5$  crnim zvjezdicama, u najmanje 100 tačaka.

#### PREDMETNI NASTAVNIK

Zabranjena je upotreba literature, mobilnih telefona i pokretanje bilo kakvih aplikacija koje nijesu neophodne za izradu ispita.